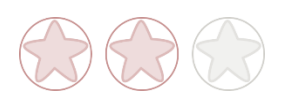

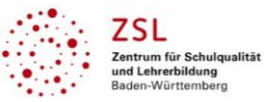

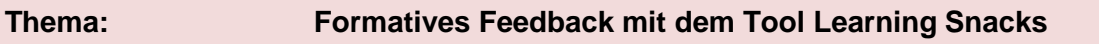

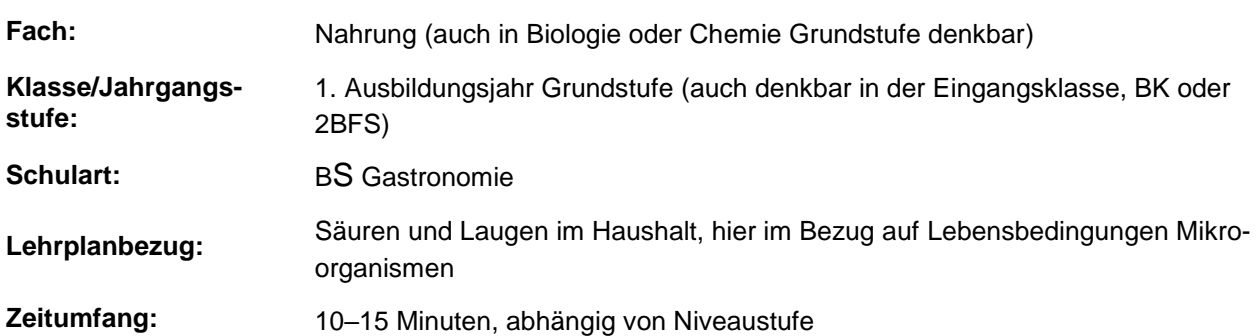

### **Aktivität der Lernenden im digitalen Unterricht durch …**

Aktive Konsolidierung und Vertiefung eines Fachgebietes

#### **Aufgabenstellung und -implementation:**

Der Learning Snack<sup>1</sup> link ist auf dem Padlet<sup>1</sup> hinterlegt und jederzeit abrufbar. Dieser link kann auch per Mail verschickt werden oder im Chat-Raum an die Lernenden weitergegeben werden.

Bei dieser Aufgabenstellung handelt es sich um ein selbstständig zu erarbeitendes formatives Feedback nach oder während der Einheit Lebensbedingung der Mikroorgansimen, hier am Beispiel pH-Wert (Säure/Base).

### **genutzte Tools mit pädagogischer Intention**

"Learning Snack" als formatives Feedback-Tool

### **Erweiterung der Handlungskompetenz durch dieses Unterrichtsarrangement**

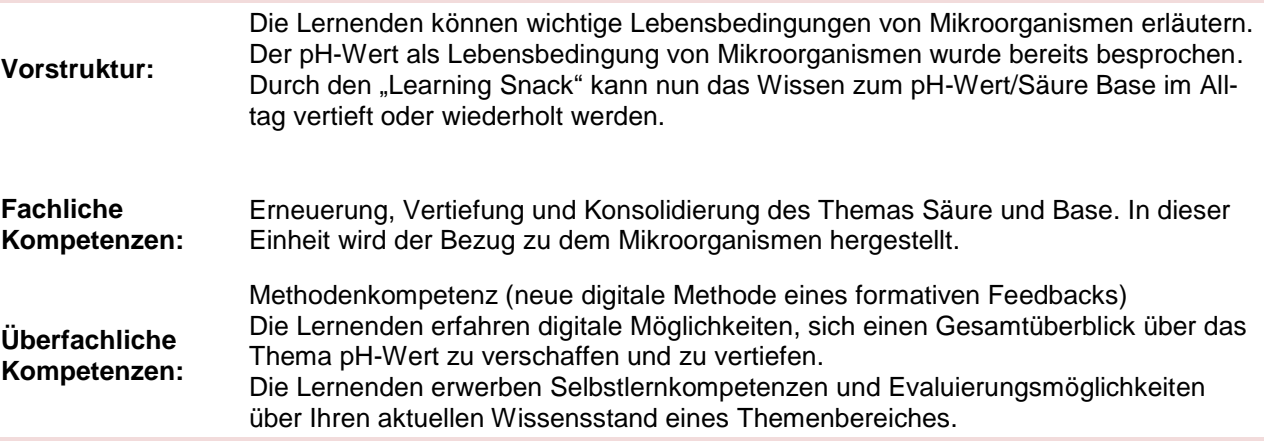

### **Hinweise zur Umsetzung und Link zu geeigneten Tutorials**

Anbei finden Sie ein Tutorial von Marcus von Amsberg zum Erstellen eines Learning Snacks:

<sup>1</sup> Die genannten Tools sind nur beispielhaft genannt. Die Beispiele sind von der Praxis für die Praxis. Bitte beachten Sie des Weiteren die rechtlichen Hinweise am Ende dieses Dokuments.

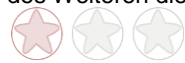

 $\overline{a}$ 

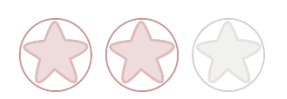

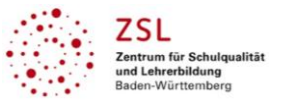

### <https://youtu.be/2DOxSiOS7IA>

Der Link eines erstellten Learning Snacks kann beispielsweise in einem Padlet<sup>1</sup> hinterlegt werden. Die Lernenden können somit jederzeit darauf zugreifen und beispielsweise zu einem selbstgewählten Zeitpunkt das Feedback durchführen.

## **Arbeitsauftrag**

Organisationsstruktur -> Link und AA sind auf dem Padlet<sup>1</sup> hinterlegt.

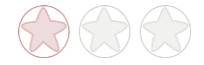

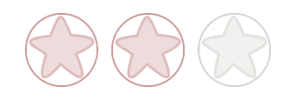

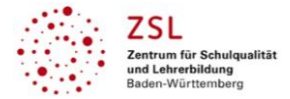

### **Verlaufsplanung**

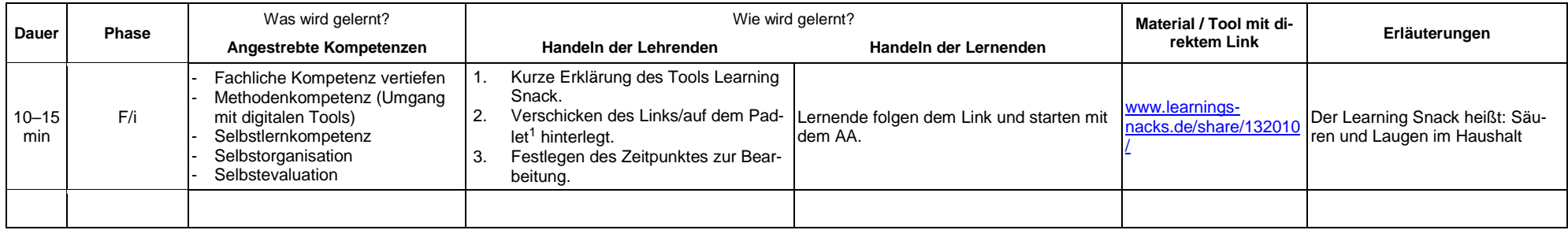

# **Abkürzungen:**

- **Phase**: BA = Bearbeitung, E = Unterrichtseröffnung, ERA = Erarbeitung, FM = Fördermaßnahme, K = Konsolidierung, KO = Konfrontation, PD = Pädagogische Diagnose, Z = Zusammenfassung  $R = \text{Reflexion}, \ddot{\cup} = \ddot{\cup} \text{berprüfung}, F = \text{Feedback}$
- **Abkürzungen**: AA = Arbeitsauftrag, AB = Arbeitsblatt, AO= Advance Organizer, D = Datei, DK = Dokumentation, EA = Einzelarbeit, FK = Fachkompetenz, FOL = Folie, GA = Gruppenarbeit, HA = Hausaufgaben, HuL= Handlungs- und Lernsituation, I = Information, IKL = Ich-Kann-Liste, KR = Kompetenzraster, L = Lehrkraft, LAA = Lösung Arbeitsauftrag, O = Ordner, P = Plenum PA = Partnerarbeit, PPT = PowerPoint-Präsentation, PR = Präsentation, S = Schülerinnen und Schüler, TA = Tafelanschrieb, ÜFK = Überfachliche Kompetenzen, V = Video **Lernphase:** k = kollektiv, koll = kollaborativ; koop = kooperativ, i = individuell

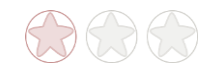

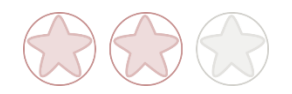

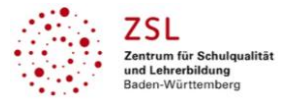

### **Rechtliche Hinweise**

### **Datenschutzrecht**

Die vorliegend vom ZSL vorgeschlagenen Tools wurden nicht datenschutzrechtlich geprüft. Eine datenschutzrechtliche Prüfung ist von der verantwortlichen Stelle im Sinne des Art. 4 Nr. 7 DSGVO durchzuführen. Verantwortliche Stelle im Sinne des Art. 4 Nr. 7 DSGVO ist die Stelle, die über die Zwecke und Mittel der Verarbeitung entscheidet.

Ferner sind folgende rechtliche Hinweise der ZSL-Seite zum Urheberrecht, Haftung für Inhalte sowie Internetauftritte dritter Anbieter/Links zu beachten:

[www.zsl-bw.de/impressum](http://www.zsl-bw.de/impressum)

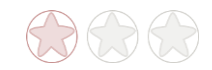